#### CS162Operating Systems and Systems Programming Lecture 3

Processes (con't), Fork, Introduction to I/O

January 29th, 2019 Prof. John Kubiatowiczhttp://cs162.eecs.Berkeley.edu

## Recall: Four fundamental OS concepts

#### • **Thread**

- Single unique execution context
- Program Counter, Registers, Execution Flags, Stack

#### • **Address Space** w/ translation

- Programs execute in an *address space* that is distinct from the memory space of the physical machine
- **Process**
	- An instance of an executing program is *a process consisting of an address space and one or more threads of control*
- **Dual Mode** operation/protection
	- Only the "system" has the ability to access certain resources
	- The OS and the hardware are protected from user programs and user programs are isolated from one another by *controlling the translation* from program virtual addresses to machine physical addresses

```
1/29/19
```
1/29/19

Kubiatowicz CS162 ©UCB Fall 2019 Lec 3.2

## Recall: give the illusion of multiple processors?

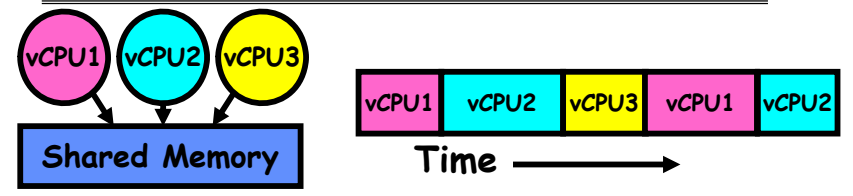

- Assume a single processor. How do we provide the illusion of multiple processors?
	- Multiplex in time!
	- Multiple "virtual CPUs"
- Each virtual "CPU" needs a structure to hold:
	- Program Counter (PC), Stack Pointer (SP)
	- Registers (Integer, Floating point, others…?)
- How switch from one virtual CPU to the next?
	- Save PC, SP, and registers in current state block
		- Load PC, SP, and registers from new state block
- What triggers switch?
	- Timer, voluntary yield, I/O, other things

## Recall: Single and Multithreaded Processes

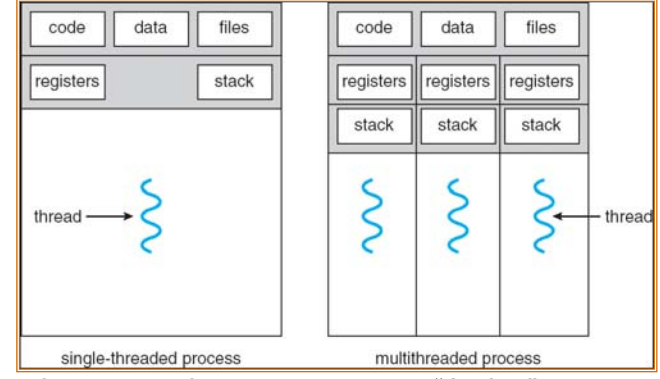

- Threads encapsulate concurrency: "Active" component
- Address spaces encapsulate protection: "Passive" part – Keeps buggy program from trashing the system
- Why have multiple threads per address space?

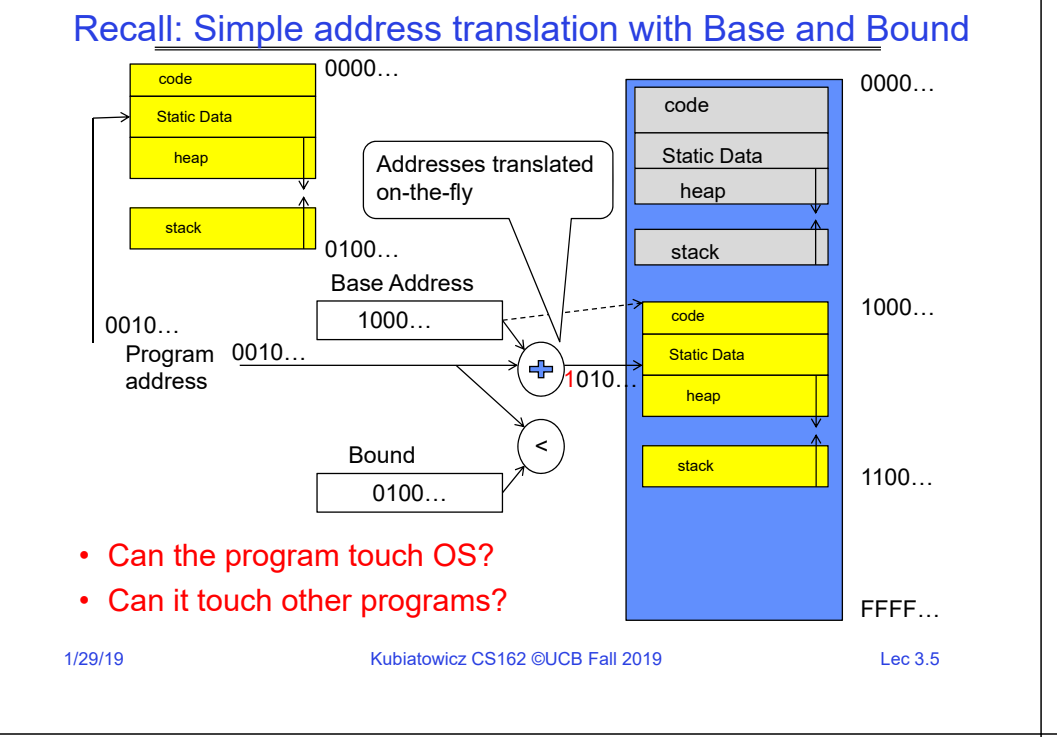

## Simple B&B: User => Kernel

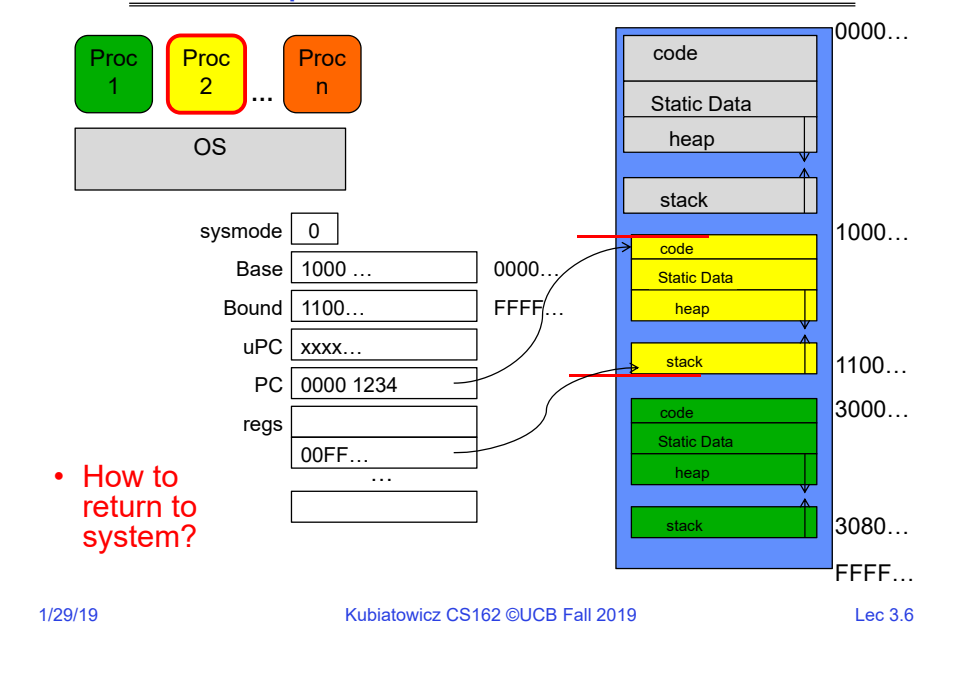

#### Kubiatowicz CS162 ©UCB Fall 2019 CHANGE CONSTRUCTED MARIA Lec 3.7 OSProc1Proc 2Proc**…**ncodeStatic Dataheap stack code**Static Data** heap stackcodeStatic Dataheap stack0000…FFFF…1000…1100… $3000...$ 3080…Base 1000 …Bound1100 uPC <mark>| 0000 1234</mark> regs sysmode … PC | IntrpVector[i] 0000…FFFF… 00FF…• How to save registers and set up system stack?

# Simple B&B: Interrupt

## Simple B&B: Switch User Process

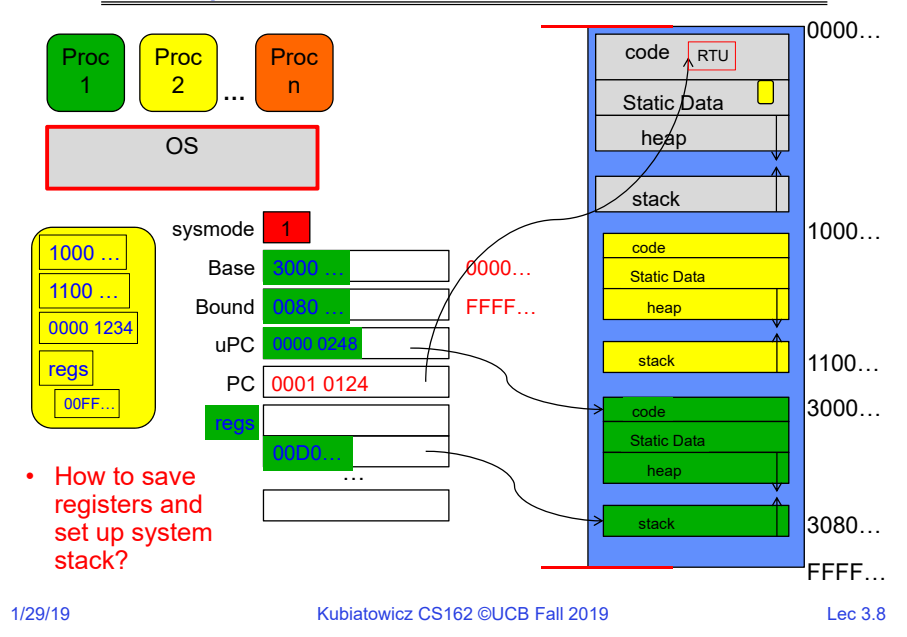

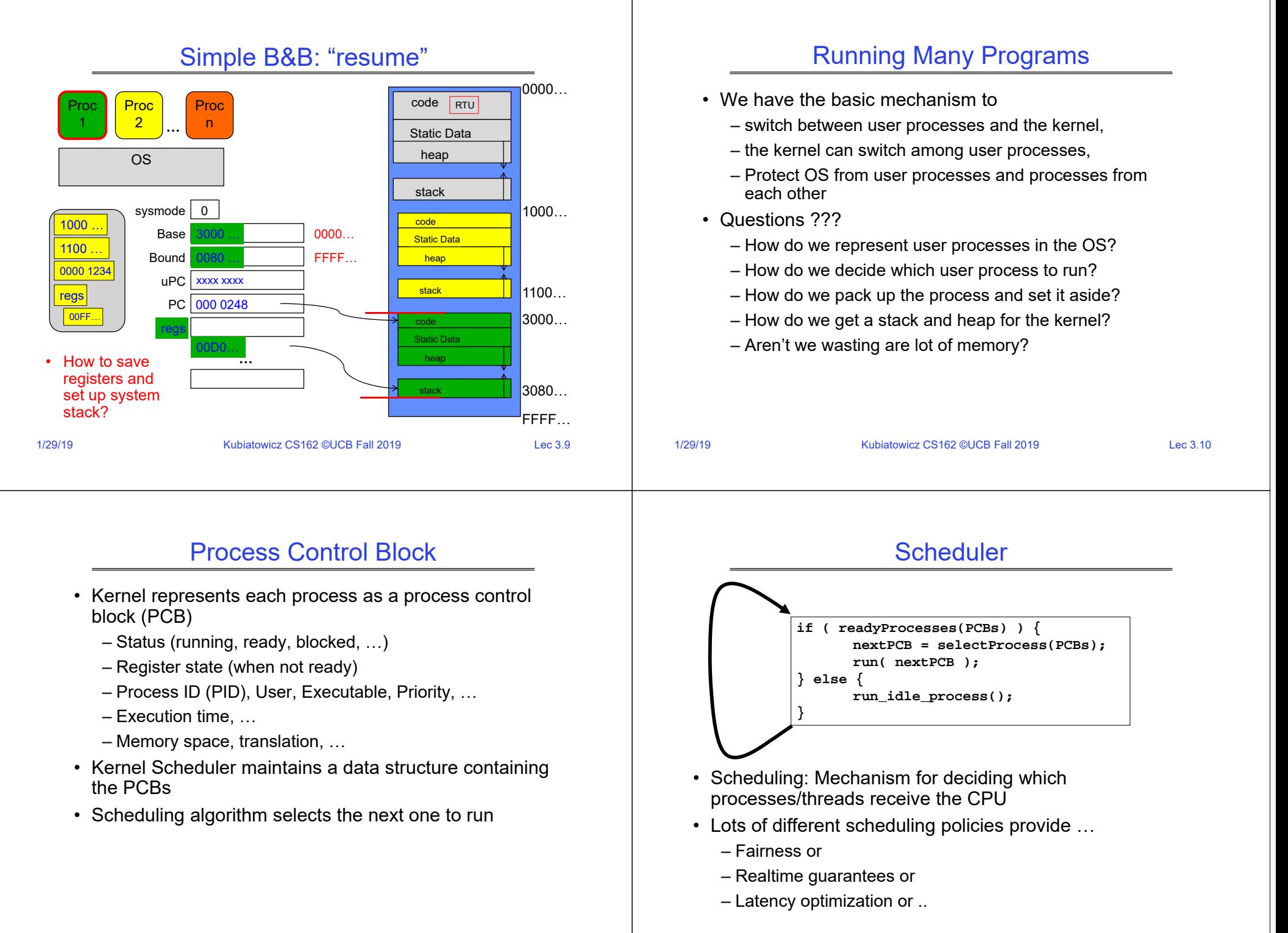

## Simultaneous MultiThreading/Hyperthreading

- Hardware scheduling technique
	- Superscalar processors can execute multiple instructions that are independent.
	- Hyperthreading duplicates register state to make a second "thread," allowing more instructions to run.
- Can schedule each threadas if were separate CPU

– But, sub-linear speedup!

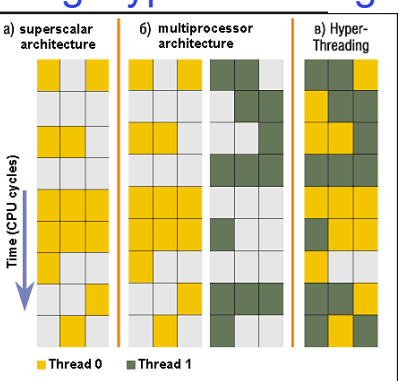

Colored blocks show instructions executed

- Original technique called "Simultaneous Multithreading"
	- http://www.cs.washington.edu/research/smt/index.html
	- SPARC, Pentium 4/Xeon ("Hyperthreading"), Power 5

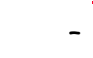

1/29/19

```
Kubiatowicz CS162 ©UCB Fall 2019 Lec 3.13
```
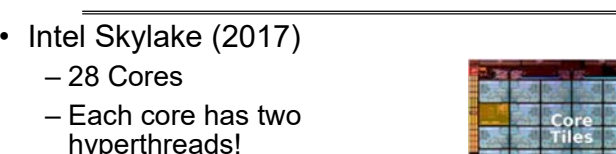

Also Recall: The World Is Parallel

- So: 54 Program Counters(PCs)
- Scheduling here means:
	- Pick which core
	- Pick which thread
- Space of possible scheduling much more interesting
	- Can afford to dedicate certain cores to housekeeping tasks
	- Or, can devote cores to services (e.g. Filesystem)

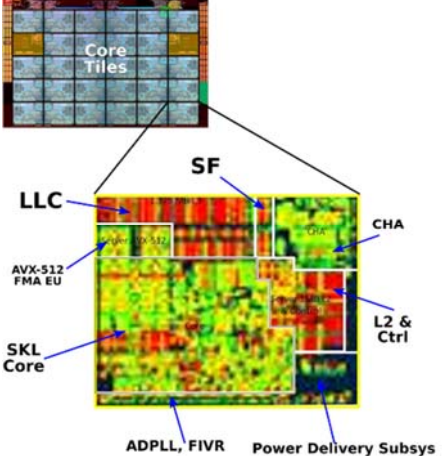

<sup>1/29/19</sup>Kubiatowicz CS162 ©UCB Fall 2019 Lec 3.14

#### Is Branch and Bound a Good-Enough Protection Mechanism?

- NO: Too simplistic for real systems
- Inflexible/Wasteful:
	- Must dedicate physical memory for *potential* future use
	- (Think stack and heap!)
- Fragmentation:
	- Kernel has to somehow fit whole processes into contiguous block of memory
	- After a while, memory becomes fragmented!
- Sharing:
	- Very hard to share any data between Processes or between Process and Kernel
	- Need to communicate indirectly through the kernel…

## Better: x86 – segments and stacks

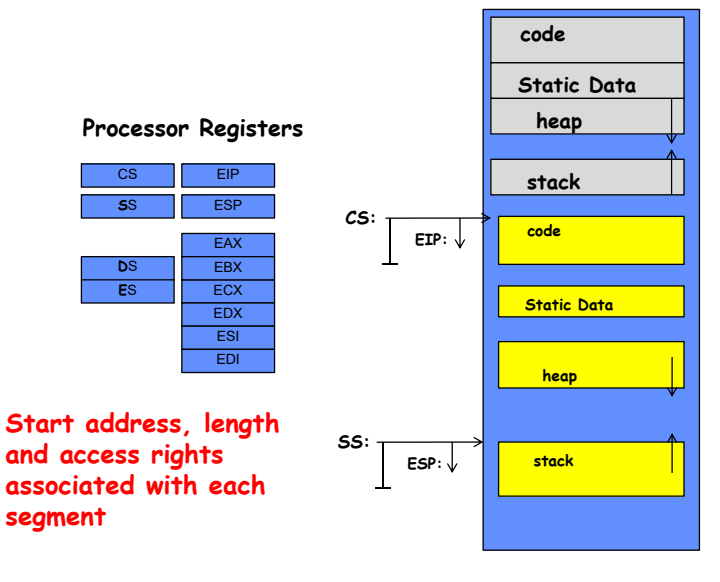

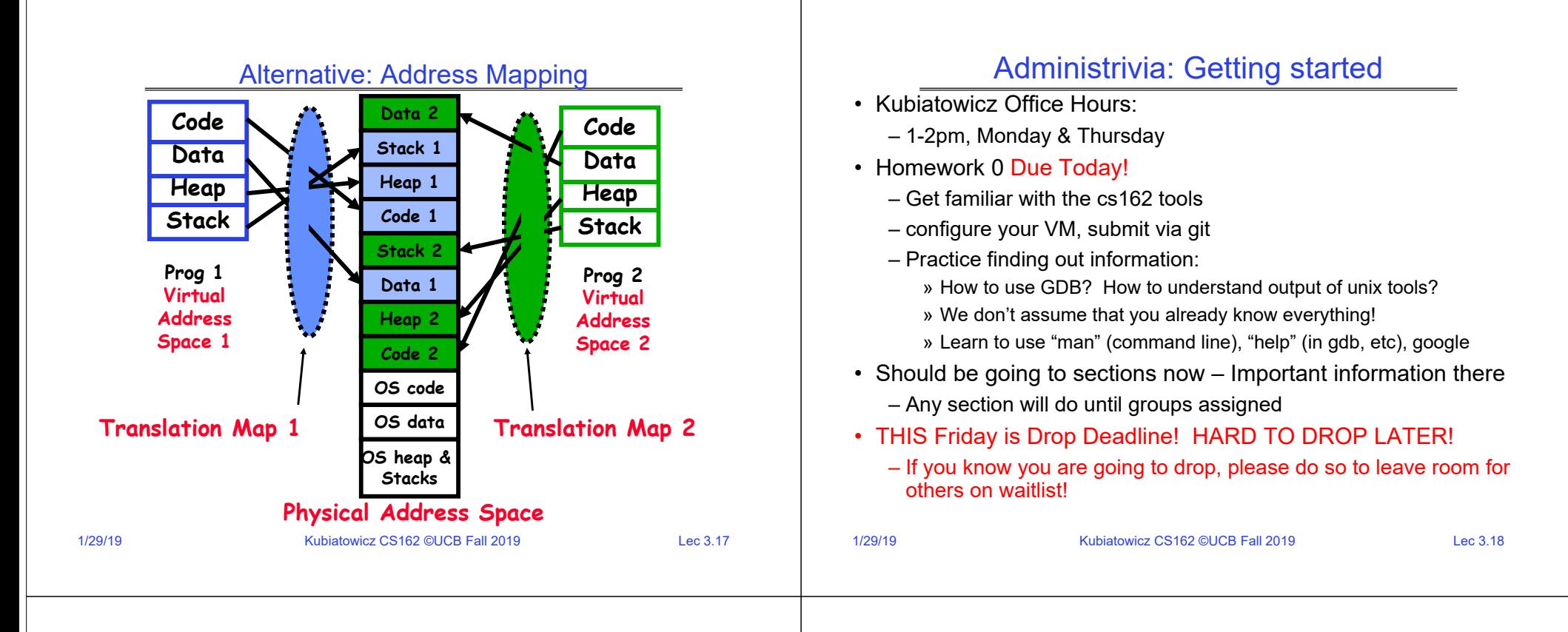

## Administrivia (Con't)

- Group sign up via autograder form next week
	- Get finding groups of 4 people ASAP
	- Priority for same section; if cannot make this work, keep same TA
	- Remember: Your TA needs to see you in section!
- Midterm 1 conflicts
	- We will handle these conflicts after have final class roster
	- I know about one problem with Midterm 1 scheduling, and it can be dealt with. Have I missed any others?
	- Watch for queries by HeadTA to collect information

## Recall: 3 types of Kernel Mode Transfer

- Syscall
	- Process requests a system service, e.g., exit
	- Like a function call, but "outside" the process
	- Does not have the address of the system function to call
	- Like a Remote Procedure Call (RPC) for later
	- Marshall the syscall id and args in registers and exec syscall
- Interrupt

…

- External asynchronous event triggers context switch
- eg. Timer, I/O device
- Independent of user process
- Trap or Exception
	- Internal synchronous event in process triggers context switch
	- e.g., Protection violation (segmentation fault), Divide by zero,

## Recall: User/Kernel (Privileged) Mode

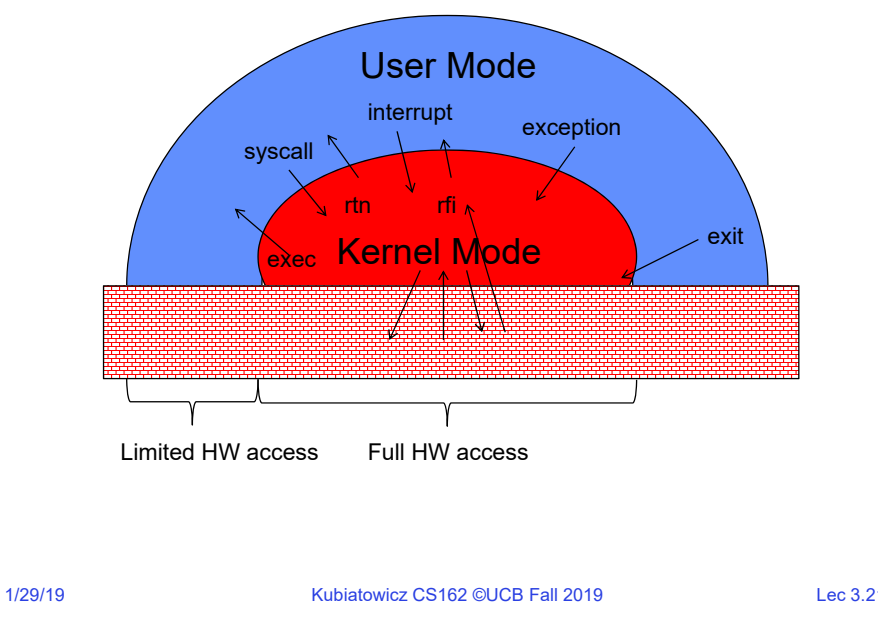

## Implementing Safe Kernel Mode Transfers

- Important aspects:
	- Controlled transfer into kernel (e.g., syscall table)
	- Separate kernel stack
- Carefully constructed kernel code packs up the user process state and sets it aside
	- Details depend on the machine architecture
- Should be impossible for buggy or malicious user program to cause the kernel to corrupt itself

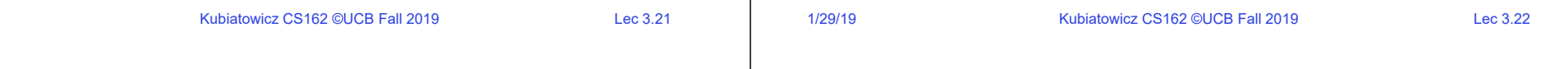

## Need for Separate Kernel Stacks

- Kernel needs space to work
- Cannot put anything on the user stack (Why?)
- Two-stack model
	- OS thread has interrupt stack (located in kernel memory) plus User stack (located in user memory)
	- Syscall handler copies user args to kernel space before invoking specific function (e.g., open)
	- ready to run waiting for I/O running – Interrupts (???) main main main proc1  $proc1$  $proc1$ **Liser Stack** proc2 proc2 proc2 syscall user CPU user CPU state state Kernel Stack syscal handler VO driver top half

### **Before**

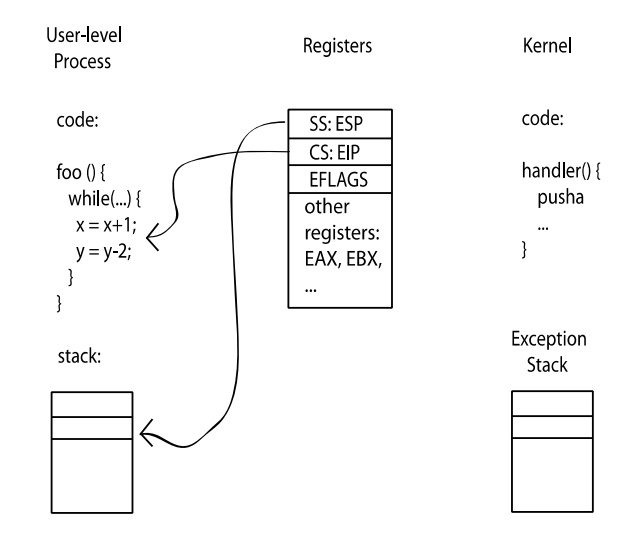

## **During**

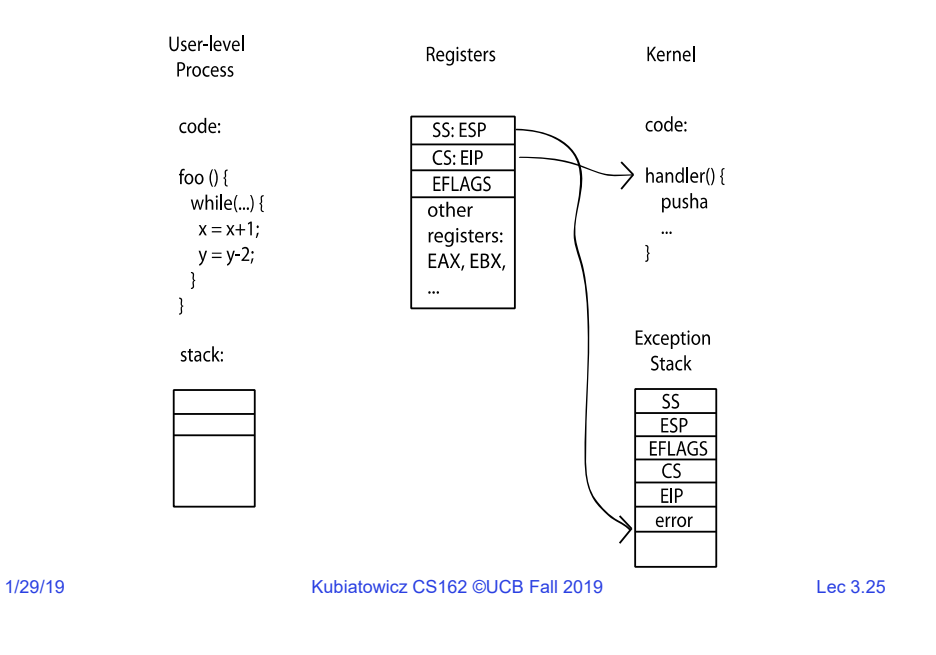

## Kernel System Call Handler

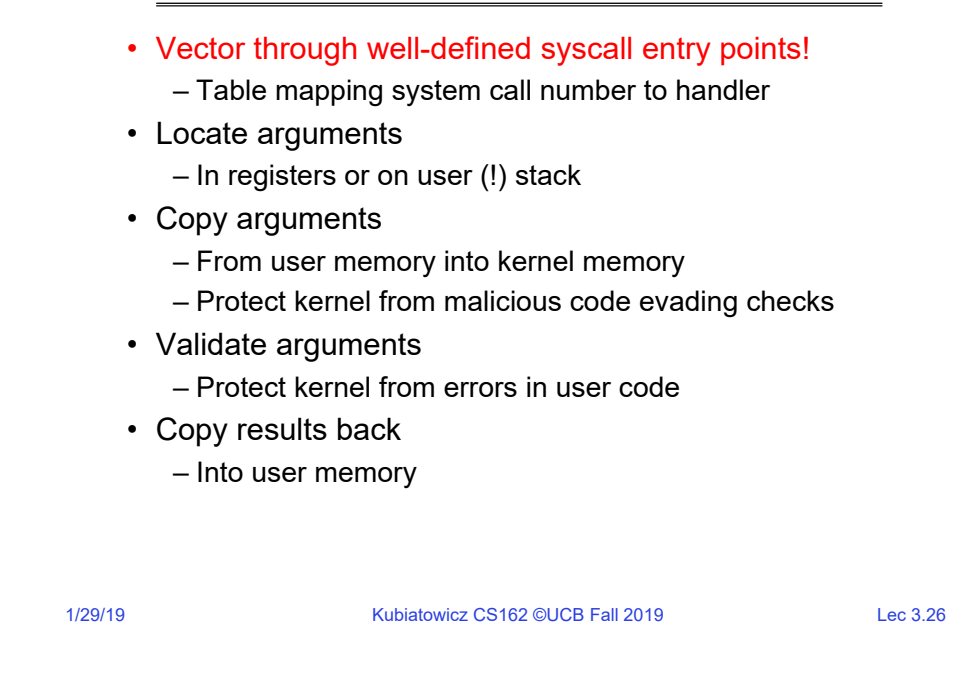

## Hardware support: Interrupt Control

- Interrupt processing not visible to the user process:
	- Occurs between instructions, restarted transparently
	- No change to process state
	- What can be observed even with perfect interrupt processing?
- Interrupt Handler invoked with interrupts 'disabled'
	- Re-enabled upon completion
	- Non-blocking (run to completion, no waits)
	- Pack up in a queue and pass off to an OS thread for hard work » wake up an existing OS thread

## Hardware support: Interrupt Control

- OS kernel may enable/disable interrupts
	- On x86: CLI (disable interrupts), STI (enable)
	- Atomic section when select next process/thread to run
	- Atomic return from interrupt or syscall
- HW may have multiple levels of interrupts
	- Mask off (disable) certain interrupts, eg., lower priority
	- Certain Non-Maskable-Interrupts (NMI)
		- » e.g., kernel segmentation fault
		- » Also: Power about to fail!

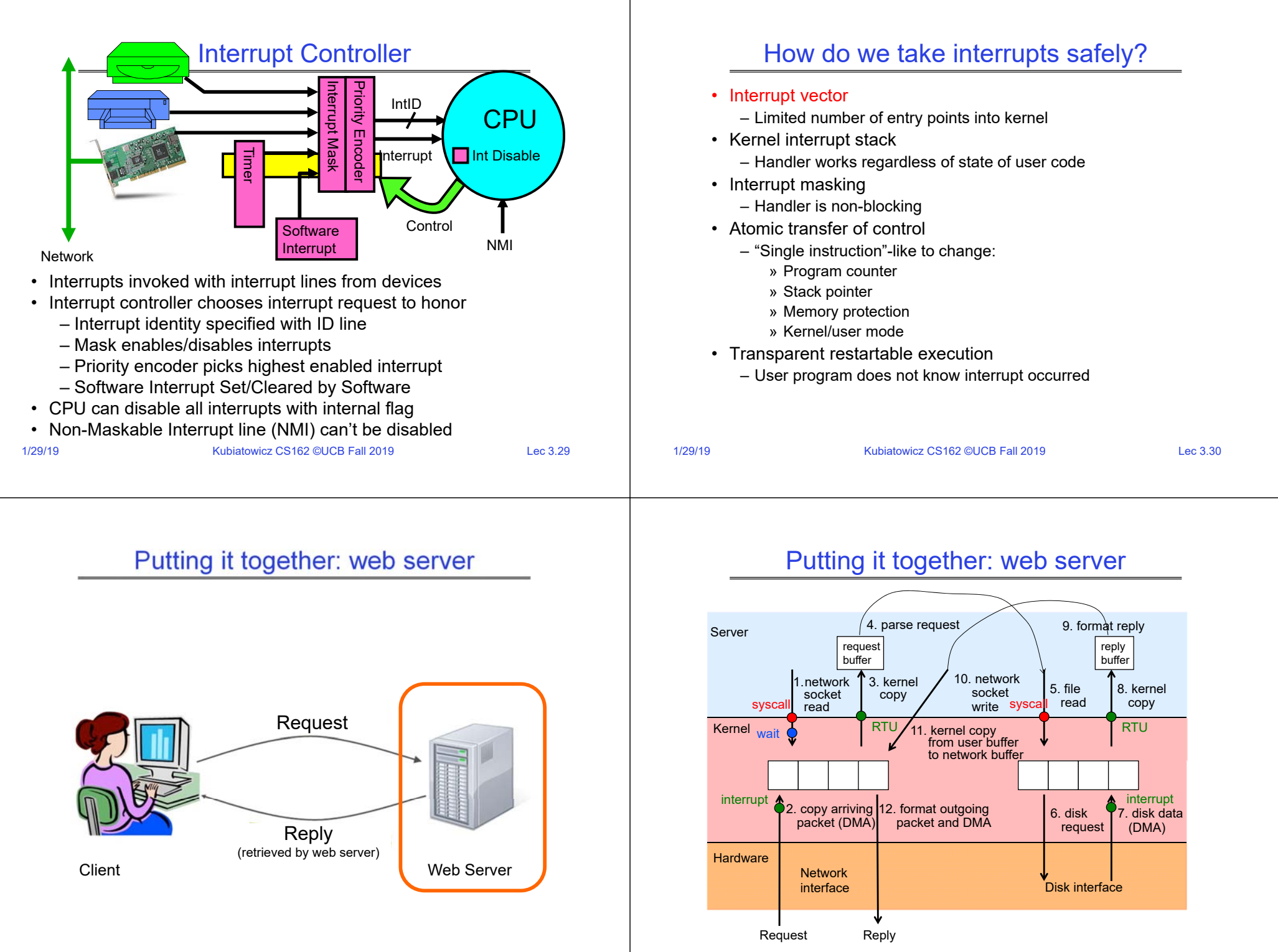

## Can a process create a process ?

- Yes! Unique identity of process is the "process ID" (or PID)
- **fork()** system call creates a *copy* of current process with a new PID
- Return value from **fork()**: integer
	- When > 0:
		- » Running in (original) Parent process
		- » return value is pid of new child
	- When = 0:
		- » Running in new Child process
	- When < 0:
		- » Error! Must handle somehow
		- » Running in original process
- State of original process duplicated in *both* Parent and Child!
	- Memory, File Descriptors (next topic), etc…

Kubiatowicz CS162 ©UCB Fall 2019 Lec 3.33

## Create Process: fork1.c

```
1/29/19}
                     Kubiatowicz CS162 ©UCB Fall 2019 Lec 3.34
#include <stdlib.h>#include <stdio.h>
#include <string.h>
#include <unistd.h>#include <sys/types.h>
int main(int argc, char *argv[])
  pid_t cpid, mypid;
  pid_t pid = getpid(); /* get current processes PID */
  printf("Parent pid: %d\n", pid);
  cpid = fork();
  if (cpid > 0) { /* Parent Process */
    mypid = getpid();
    printf("[%d] parent of [%d]\n", mypid, cpid);
    } else if (cpid == 0) { /* Child Process */
    mypid = getpid();
    printf("[%d] child\n", mypid);
  } else {
    perror("Fork failed");
    exit(1);
  }
  exit(0);
```
## UNIX Process Management

- UNIX fork system call to create a copy of the current process, and start it running – No arguments!
- UNIX exec system call to *change the program* being run by the current process
- UNIX wait system call to wait for a process to finish
- UNIX signal system call to send a notification to another process
- UNIX man pages: fork(2), exec(3), wait(2), signal(3)

## UNIX Process Management

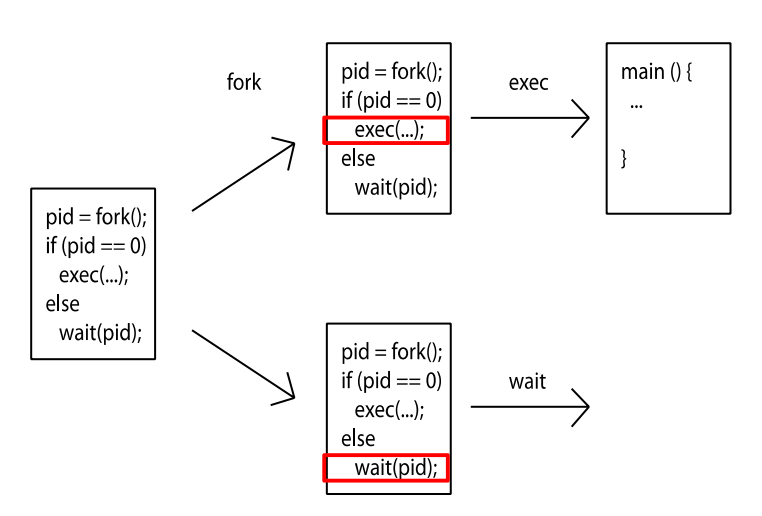

**{**

## Parent wait for child: fork2.c

```
1/29/19Kubiatowicz CS162 ©UCB Fall 2019 Lec 3.37
   int status;
  pid_t = tcpid;
   \texttt{cpid} = \texttt{fork}();
   if (cpid > 0) { /* Parent Process */
    mypid = qetpid();
    printf("[%d] parent of [%d]\n", mypid, cpid);
     tcpid = wait(&status);
    printf("[%d] bye %d(%d)\n", mypid, tcpid, status);
   } else if (cpid == 0) { /* Child Process */
    mypid = getpid();
    printf("[%d] child\n", mypid);
   }
                                                                             1/29/19Kubiatowicz CS162 ©UCB Fall 2019 Lec 3.38
                                                                                  • Question: What does this program print?
                                                                                  • Does it change if you add in one of the sleep() statements?
                                                                                 int i;
                                                                                 \texttt{cpid} = \texttt{fork}();
                                                                                 if (cpid > 0) {
                                                                                     mypid = getpid();
                                                                                     printf("[%d] parent of [%d]\n", mypid, cpid);
                                                                                     for (i=0; i<10; i++) {
                                                                                       printf("[%d] parent: %d\n", mypid, i);
                                                                                       // sleep(1);
                                                                                      }
                                                                                   } else if (cpid == 0) {
                                                                                     mypid = getpid();
                                                                                     printf("[%d] child\n", mypid);
                                                                                     for (i=0; i>-10; i--) {
                                                                                       printf("[%d] child: %d\n", mypid, i);
                                                                                       // sleep(1);
                                                                                      }
                                                                                   } 
                             Shell
   • A shell is a job control system 
      – Allows programmer to create and manage a set of 
        programs to do some task
      – Windows, MacOS, Linux all have shells
   • Example: to compile a C program
      cc –c sourcefile1.c
      cc –c sourcefile2.c
      ln –o program sourcefile1.o sourcefile2.o
      ./program
                                                      HW1Signals – infloop.c
                                                                                  #include <stdlib.h>#include <stdio.h>#include <sys/types.h>
                                                                                  #include <unistd.h>#include <signal.h>
                                                                                  void signal_callback_handler(int signum)
                                                                                  {
                                                                                    printf("Caught signal %d - phew!\n",signum);
                                                                                    exit(1);
                                                                                  }
                                                                                  int \ \text{main}() \ \{signal(SIGINT, signal_callback_handler);
                                                                                    while (1) {}
                                                                                  }
```
Process Races: fork3.c

## How Does the Kernel Provide Services?

- You said that applications request services from the operating system via syscall, but …
- I've been writing all sort of useful applications and I never ever saw a "syscall" !!!
- That's right.
- It was buried in the programming language runtime library (e.g., libc.a)
- … Layering

1/29/19

## OS Run-Time Library

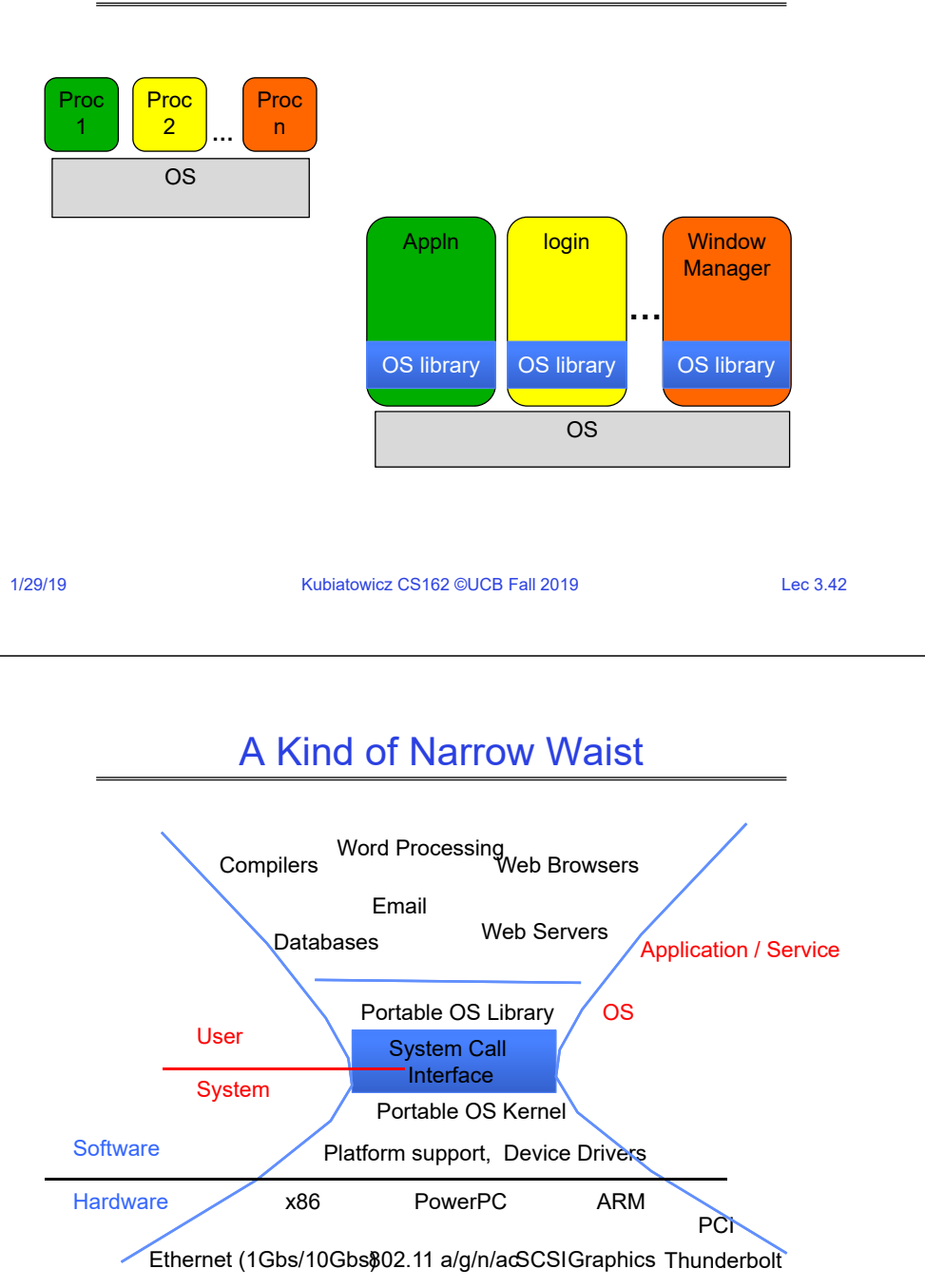

## Recall: UNIX System Structure

Kubiatowicz CS162 ©UCB Fall 2019 Lec 3.41

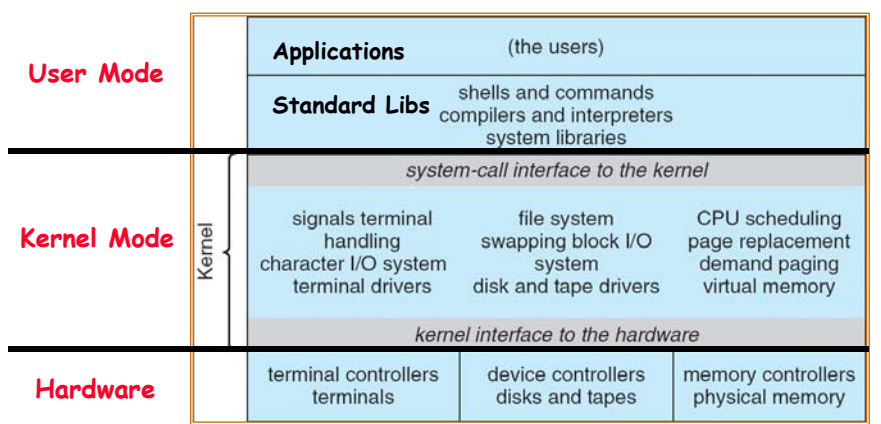

## **Summary**

- Process: execution environment with Restricted Rights
	- Address Space with One or More Threads
	- Owns memory (address space)
	- Owns file descriptors, file system context, …
	- Encapsulate one or more threads sharing process resources
- Interrupts
	- Hardware mechanism for regaining control from user
	- Notification that events have occurred
	- User-level equivalent: Signals
- Native control of Process
	- Fork, Exec, Wait, Signal

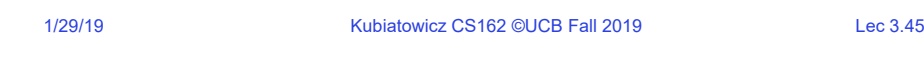